## **Introduction to Storage Unit Management**

Storage unit (SU) management in the Warehouse Management (WM) system provides the capability to manage and control material flow utilizing storage units within the warehouse.

This section contains the following topics:

**Terminology used for SU Management** 

Warehouse Management at the Storage Unit Level

Basic Set Up in the Warehouse Management System

**Configuring Storage Types** 

Click on a topic for more information

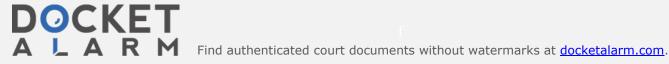

## **Terminology used for SU Management**

New terminology used in this manual associated with storage unit management includes the following:

### Storage Unit

In the WM system, a storage unit is defined as a logical grouping of one or several amounts of material which can be managed within a warehouse as a unit that belongs together. Each storage unit has a number which identifies it, the storage unit (SU) number.

### Storage Unit Type

Several different types of storage units can be defined within the system (for example, industrial pallets, baskets, tanks and containers). Each storage unit is assigned to a storage unit type.

Storage unit types are classified according to their physical characteristics.

### Storage Unit Number

The storage unit number is a number which clearly defines a storage unit within a client.

### **Functions**

In addition to the capabilities already available using the SAP Warehouse Management system, the activation of SU management in your system enables you to access several new functions which are specifically designed for working with storage units.

Some of these functions are already available in the existing WM system. The difference is that, with SU management, the primary input parameter is the SU number. Since much of the physical activity within your warehouse consists of moving storage units, now you can manage this activity in the WM system using storage unit numbers.

With SU management, it is possible at any given time to know where (in which storage bin) each storage unit is located, the amount of material contained in it and which operations have been processed (or planned) for it.

Using SU management, you can:

- create homogeneous storage units (storage units that contain only one material item)
- create heterogeneous (mixed) storage units (storage units that contain two or more material items)
- · place materials into storage via an identification (ID) point
- · confirm storage unit movements

You can enter a separate storage unit number for each transfer order item.

transfer storage units internally

You can create internal transfer orders based on the storage unit number to move individual storage units to another location within the warehouse.

- add stock to existing storage units
- display storage units (that is, the actual contents of a storage unit)
- · print documents to accompany the storage unit

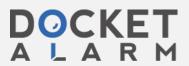

| All of these functions are fully integrated for SU management within the existing WM system. |  |  |  |  |  |
|----------------------------------------------------------------------------------------------|--|--|--|--|--|
|                                                                                              |  |  |  |  |  |
|                                                                                              |  |  |  |  |  |
|                                                                                              |  |  |  |  |  |
|                                                                                              |  |  |  |  |  |
|                                                                                              |  |  |  |  |  |
|                                                                                              |  |  |  |  |  |
|                                                                                              |  |  |  |  |  |
|                                                                                              |  |  |  |  |  |
|                                                                                              |  |  |  |  |  |
|                                                                                              |  |  |  |  |  |
|                                                                                              |  |  |  |  |  |
|                                                                                              |  |  |  |  |  |
|                                                                                              |  |  |  |  |  |
|                                                                                              |  |  |  |  |  |
|                                                                                              |  |  |  |  |  |
|                                                                                              |  |  |  |  |  |
|                                                                                              |  |  |  |  |  |
|                                                                                              |  |  |  |  |  |
|                                                                                              |  |  |  |  |  |
|                                                                                              |  |  |  |  |  |
|                                                                                              |  |  |  |  |  |
|                                                                                              |  |  |  |  |  |
|                                                                                              |  |  |  |  |  |
|                                                                                              |  |  |  |  |  |
|                                                                                              |  |  |  |  |  |
|                                                                                              |  |  |  |  |  |
|                                                                                              |  |  |  |  |  |
|                                                                                              |  |  |  |  |  |
|                                                                                              |  |  |  |  |  |
|                                                                                              |  |  |  |  |  |
|                                                                                              |  |  |  |  |  |
|                                                                                              |  |  |  |  |  |
|                                                                                              |  |  |  |  |  |
|                                                                                              |  |  |  |  |  |

## Warehouse Management at the Storage Unit Level

In the existing WM system, when SU management is not active, all stock (identified as separate quants) is managed at the storage bin level as illustrated below.

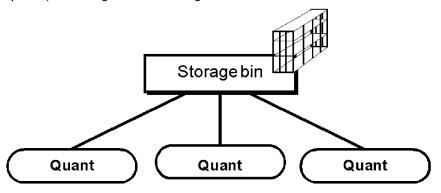

With SU management, stock is managed at the pallet or storage unit level. One or several storage units can be located within a single storage bin and each storage unit can consist of one or more quants as illustrated below.

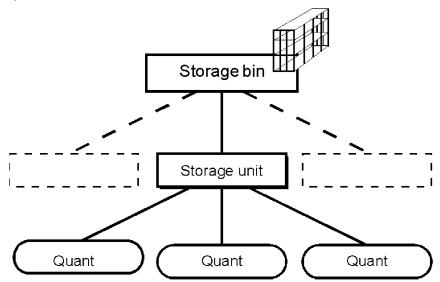

### **Example**

In the example below, a storage bin is displayed in which 200 boxes of red pencils and 50 boxes of blue pencils are stored. The stock is distributed on two pallets.

The illustrations above show how this stock is managed based on whether the storage bin is SU-managed or not.

**Without SU management**, there are a total of 2 quants (a specific quantity of red pencils and a specific quantity of blue pencils) in the storage bin (see the figure below). The system has no information about the pallets themselves.

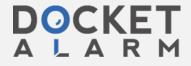

Without Storage Unit Management

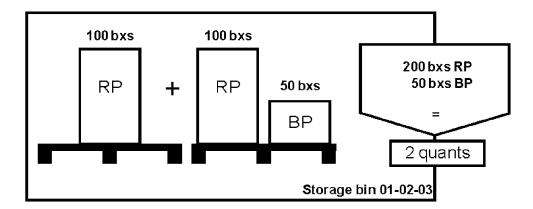

**With SU management**, there are three quants in the storage bin - one quant on the first pallet and two quants on the second pallet as illustrated in the figure below. Information about each pallet is stored in the system and is linked to the storage unit number.

With Storage Unit Management

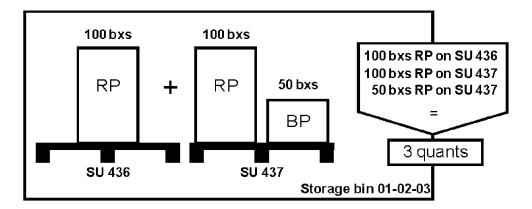

### Description of a Storage Unit in the System

In the system, a storage unit record consists of a header and at least one material data record (quant data record).

The **header** contains information which is relevant for the entire storage unit and includes:

- the SU number of the storage unit
- · the storage unit type (SUT) of the storage unit
- · the storage bin in which the storage unit is currently located
- a status, which gives information about what is currently happening with the storage unit

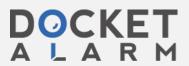

# DOCKET

# Explore Litigation Insights

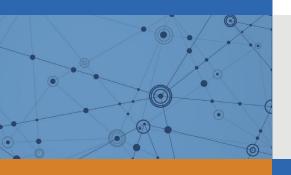

Docket Alarm provides insights to develop a more informed litigation strategy and the peace of mind of knowing you're on top of things.

# **Real-Time Litigation Alerts**

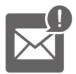

Keep your litigation team up-to-date with **real-time** alerts and advanced team management tools built for the enterprise, all while greatly reducing PACER spend.

Our comprehensive service means we can handle Federal, State, and Administrative courts across the country.

## **Advanced Docket Research**

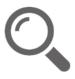

With over 230 million records, Docket Alarm's cloud-native docket research platform finds what other services can't. Coverage includes Federal, State, plus PTAB, TTAB, ITC and NLRB decisions, all in one place.

Identify arguments that have been successful in the past with full text, pinpoint searching. Link to case law cited within any court document via Fastcase.

# **Analytics At Your Fingertips**

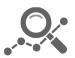

Learn what happened the last time a particular judge, opposing counsel or company faced cases similar to yours.

Advanced out-of-the-box PTAB and TTAB analytics are always at your fingertips.

### API

Docket Alarm offers a powerful API (application programming interface) to developers that want to integrate case filings into their apps.

### **LAW FIRMS**

Build custom dashboards for your attorneys and clients with live data direct from the court.

Automate many repetitive legal tasks like conflict checks, document management, and marketing.

### **FINANCIAL INSTITUTIONS**

Litigation and bankruptcy checks for companies and debtors.

### **E-DISCOVERY AND LEGAL VENDORS**

Sync your system to PACER to automate legal marketing.

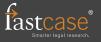